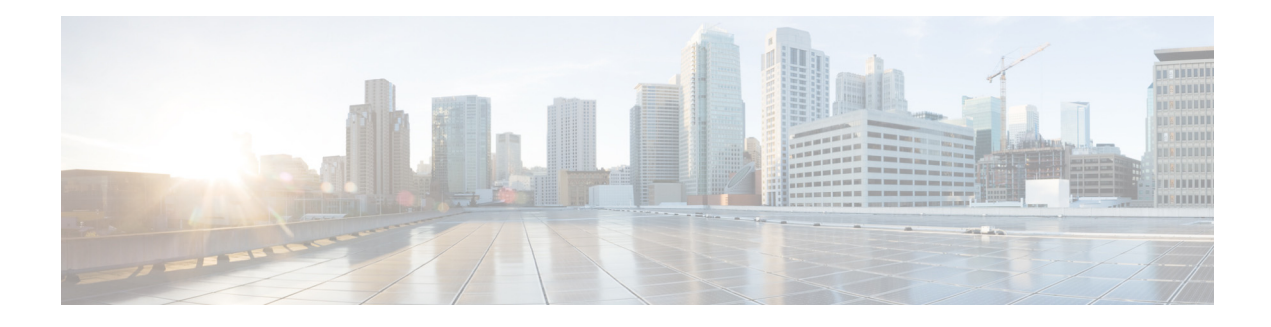

# **Preface**

This preface includes the following sections:

- **•** [About, page vii](#page-0-1)
- **•** [Audience, page vii](#page-0-0)
- **•** [Organization, page viii](#page-1-0)
- **•** [Conventions, page viii](#page-1-1)
- **•** [Related Documentation, page x](#page-3-0)
- **•** [Obtaining Documentation and Submitting a Service Request, page x](#page-3-1)

## <span id="page-0-1"></span>**About**

The Cisco IWAN application (IWAN app) operates within Cisco Application Policy Infrastructure Controller Enterprise Module (APIC-EM). Before the 1.3.2 release, the IWAN app was bundled with APIC-EM. Beginning with 1.3.2, it is released separately from APIC-EM and installed manually in APIC-EM. The IWAN app remains an integral part of APIC-EM as in the past.

### <span id="page-0-0"></span>**Audience**

 $\Gamma$ 

This guide is intended primarily for data center administrators with responsibilities and expertise in one or more of the following:

- **•** Server administration
- **•** Storage administration
- **•** Network administration
- **•** Network security

# <span id="page-1-0"></span>**Organization**

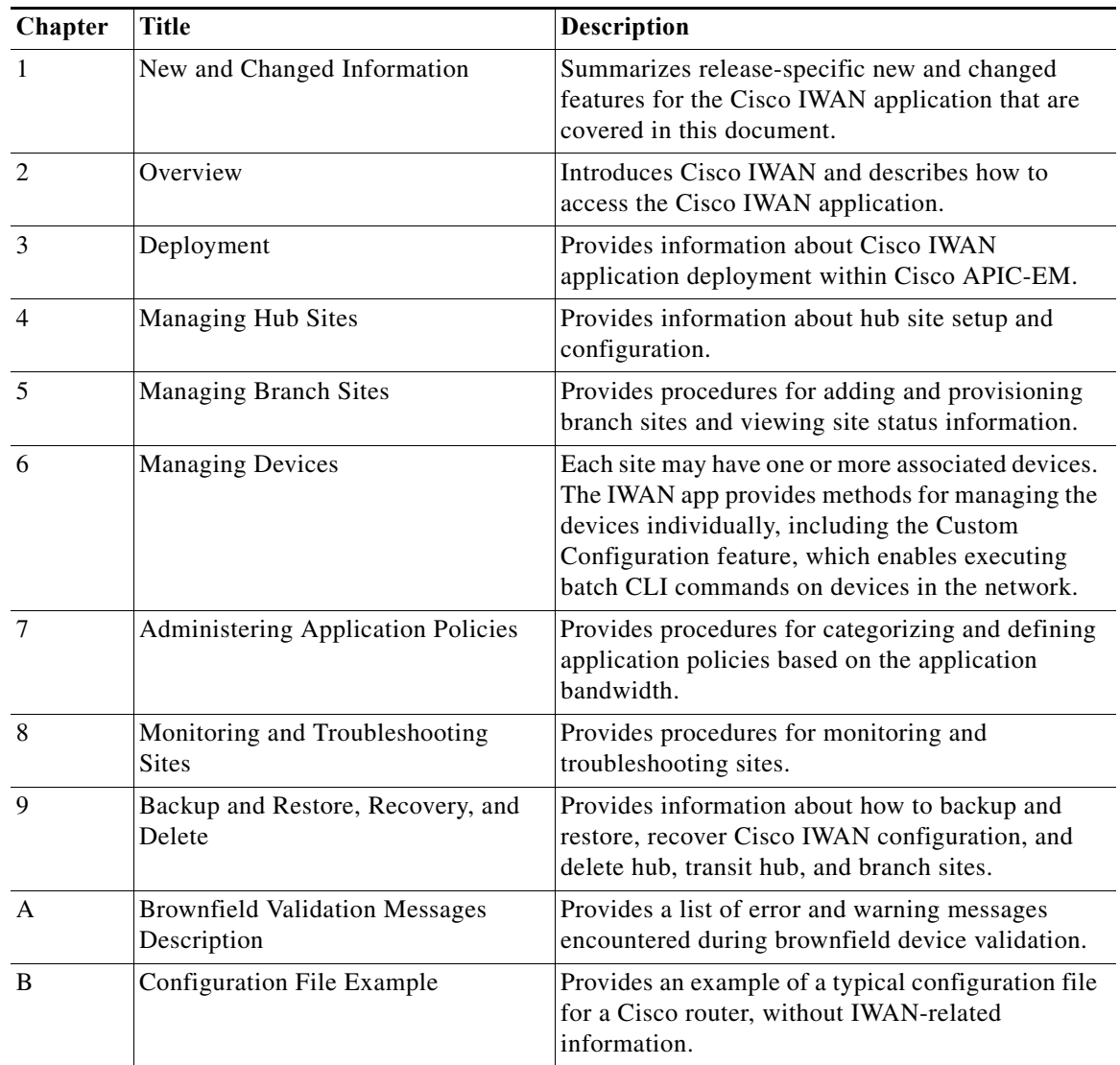

 $\mathsf I$ 

This document includes the following chapters:

# <span id="page-1-1"></span>**Conventions**

This document uses the following conventions:

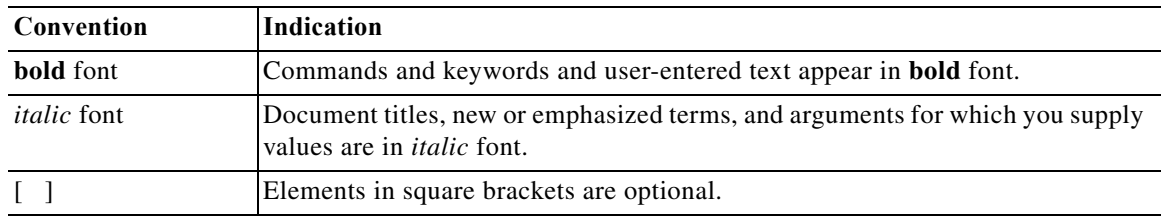

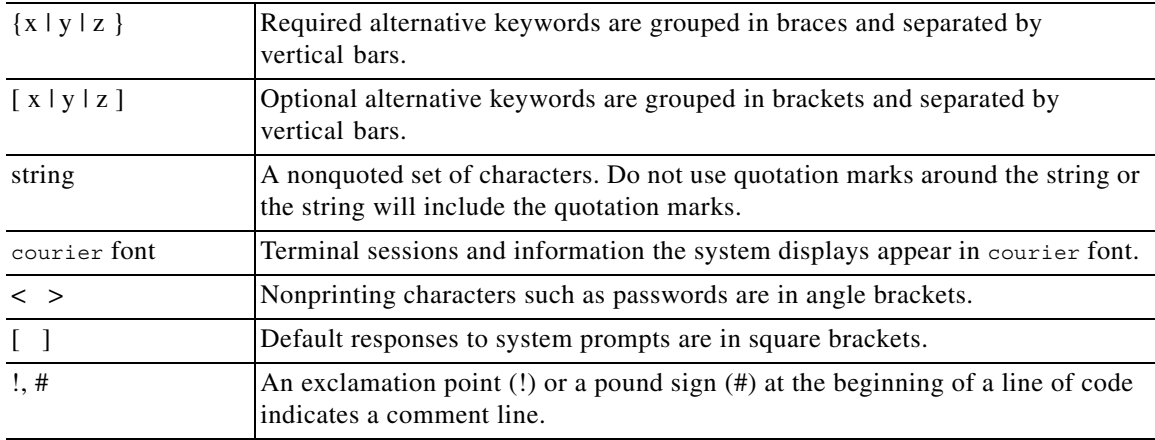

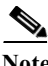

**Note** Means *reader take note*. Notes contain helpful suggestions or references to material not covered in the manual.

# $\mathcal{Q}$

**Tip** Means *the following information will help you solve a problem*. The tips information might not be troubleshooting or even an action, but could be useful information, similar to a Timesaver.

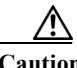

**Caution** Means *reader be careful*. In this situation, you might perform an action that could result in equipment damage or loss of data.

### O)

**Timesaver** Means *the described action saves time*. You can save time by performing the action described in the paragraph.

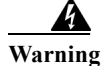

#### **Warning IMPORTANT SAFETY INSTRUCTIONS**

**This warning symbol means danger. You are in a situation that could cause bodily injury. Before you work on any equipment, be aware of the hazards involved with electrical circuitry and be familiar with standard practices for preventing accidents. Use the statement number provided at the end of each warning to locate its translation in the translated safety warnings that accompanied this device.**

#### **SAVE THESE INSTRUCTIONS**

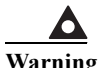

 $\mathbf I$ 

**Warning Statements using this symbol are provided for additional information and to comply with regulatory and customer requirements.**

## <span id="page-3-0"></span>**Related Documentation**

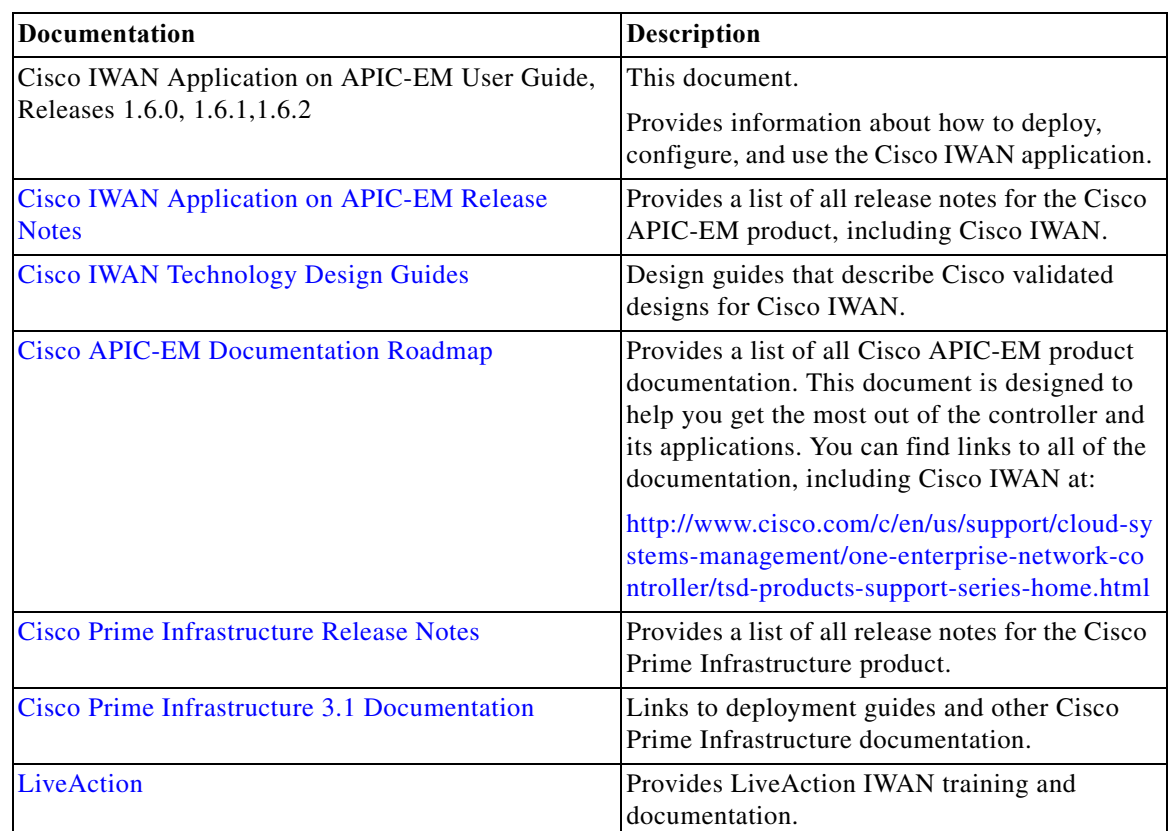

# <span id="page-3-1"></span>**Obtaining Documentation and Submitting a Service Request**

For information on obtaining documentation, using the Cisco Bug Search Tool (BST), submitting a service request, and gathering additional information, see *What's New in Cisco Product Documentation* at: <https://www.cisco.com/en/US/docs/general/whatsnew/whatsnew.html>.

Subscribe to *What's New in Cisco Product Documentation*, which lists all new and revised Cisco technical documentation, as an RSS feed and deliver content directly to your desktop using a reader application. The RSS feeds are a free service.

ן